## **Generate Natural Subprogram to use with Natural Web Interface**

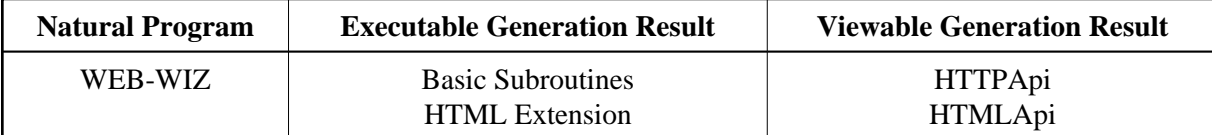

## **Description**

Generates a default program. This function will be deleted in one of the next versions. Under UNIX or OpenVMSuse the conversion program HTML to Natural.

## **Input Map**

```
 12:12:40 ***** Natural Web Subprogram Wizard ***** 2005-11-15 
                               - Main Menu - The Library SYSWEB
  Subprogram Name ..... DUMMY_ 
 Title .............. HTTP/HTML API WIZARD_
 Header ............. HTTP/HTML API WIZARD_
  Use HTML extension .. X 
Enter-PF1---PF2---PF3---PF4---PF5---PF6---PF7---PF8---PF9---PF10--PF11--PF12--- 
                  Exit
```
## **How To Invoke**

Run Program WEB-WIZ from the Natural NEXT prompt.